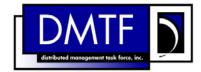

2 Document Number: DSP1023

Date: 2008-09-04

Version: 1.0.0

## **5 Software Inventory Profile**

6 **Document Type: Specification** 

7 Document Status: Final Standard

8 Document Language: E

1

3

Copyright Notice

- 10 Copyright © 2008 Distributed Management Task Force, Inc. (DMTF). All rights reserved.
- 11 DMTF is a not-for-profit association of industry members dedicated to promoting enterprise and systems
- 12 management and interoperability. Members and non-members may reproduce DMTF specifications and
- 13 documents for uses consistent with this purpose, provided that correct attribution is given. As DMTF
- 14 specifications may be revised from time to time, the particular version and release date should always be
- 15 noted.

- 16 Implementation of certain elements of this standard or proposed standard may be subject to third party
- 17 patent rights, including provisional patent rights (herein "patent rights"). DMTF makes no representations
- to users of the standard as to the existence of such rights, and is not responsible to recognize, disclose,
- or identify any or all such third party patent right, owners or claimants, nor for any incomplete or
- 20 inaccurate identification or disclosure of such rights, owners or claimants. DMTF shall have no liability to
- any party, in any manner or circumstance, under any legal theory whatsoever, for failure to recognize,
- 22 disclose, or identify any such third party patent rights, or for such party's reliance on the standard or
- 23 incorporation thereof in its product, protocols or testing procedures. DMTF shall have no liability to any
- 24 party implementing such standard, whether such implementation is foreseeable or not, nor to any patent
- 25 owner or claimant, and shall have no liability or responsibility for costs or losses incurred if a standard is
- 26 withdrawn or modified after publication, and shall be indemnified and held harmless by any party
- 27 implementing the standard from any and all claims of infringement by a patent owner for such
- 28 implementations.

### 29 CONTENTS

| 30       | For  | reword     |                                                                                        | 6   |
|----------|------|------------|----------------------------------------------------------------------------------------|-----|
| 31       | Intr | roductio   | on                                                                                     | 7   |
| 32       | 1    | Scop       | e                                                                                      | 9   |
| 33       | 2    | Norm       | ative References                                                                       | 9   |
| 34       | _    | 2.1        | Approved References                                                                    |     |
| 35       |      | 2.2        | References under Development                                                           |     |
| 36       |      | 2.3        | Other References                                                                       |     |
| 37       | 3    | Term       | s and Definitions                                                                      | 9   |
| 38       | 4    |            | pols and Abbreviated Terms                                                             |     |
| 39       | 5    | •          | psis                                                                                   |     |
|          |      | •          | •                                                                                      |     |
| 40       | 6    |            | ription                                                                                |     |
| 41       | 7    | •          | ementation                                                                             |     |
| 42       |      | 7.1        | Representing Software                                                                  |     |
| 43       |      | 7.2        | Representing Installed SoftwareRepresenting Version Information of Software            |     |
| 44<br>45 |      | 7.3<br>7.4 | Representing Relationships between Software Identity and Managed Element               |     |
| 45<br>46 |      | 7.4<br>7.5 | Finding the Scoping Instance of the CIM_System Class                                   |     |
| 40<br>47 |      | 7.5<br>7.6 | Representing Available Software                                                        |     |
| 48       |      | 7.7        | Representing a Software Bundle                                                         |     |
| 49       |      | 7.8        | Identifying a Software Identity                                                        |     |
| 50       |      | 7.9        | Representing Installation Dependencies                                                 |     |
| 51       |      | 7.10       | Version Comparison Using the MajorVersion, MinorVersion, RevisionNumber, and           | •   |
| 52       |      |            | BuildNumber Properties                                                                 | 20  |
| 53       | 8    | Meth       | ods                                                                                    |     |
| 54       |      | 8.1        | Profile Conventions for Operations                                                     | 20  |
| 55       |      | 8.2        | CIM SoftwareIdentity                                                                   |     |
| 56       |      | 8.3        | CIM_InstalledSoftwareIdentity                                                          | 21  |
| 57       |      | 8.4        | CIM_ElementSoftwareIdentity                                                            | 21  |
| 58       |      | 8.5        | CIM_SystemSpecificCollection                                                           | 22  |
| 59       |      | 8.6        | CIM_HostedCollection                                                                   |     |
| 60       |      | 8.7        | CIM_MemberOfCollection                                                                 |     |
| 61       |      | 8.8        | CIM_SoftwareIdentityResource                                                           |     |
| 62       |      | 8.9        | CIM_SAPAvailableForElement                                                             |     |
| 63       |      | 8.10       | CIM_HostedAccessPoint                                                                  |     |
| 64       |      | 8.11       | CIM_OrderedComponent                                                                   |     |
| 65       |      |            | CIM_OrderedDependency                                                                  |     |
| 66       | 9    |            | Cases                                                                                  |     |
| 67       |      | 9.1        | Object Diagrams                                                                        | 24  |
| 68       |      | 9.2        | Find All the Software Installed on All the Managed Elements within the Scope of a      | 2.4 |
| 69<br>70 |      | 0.2        | Managed System Find All the Software Installed on a Managed Element                    |     |
| 70<br>71 |      | 9.3<br>9.4 | Find All the Software That Is Compatible with a Managed Element but Has Not Been       | 34  |
| 71<br>72 |      | 9.4        | Installed                                                                              | 35  |
| 73       |      | 9.5        | Find All the Software That Is Available for Installation on Any Managed Element within | 55  |
| 74       |      | 0.0        | the Scope of a Managed System                                                          | 35  |
| 75       |      | 9.6        | For a Given NIC, Find the Driver That Is Running in the Operating System               |     |
| 76       |      | 9.7        | Set a Particular Software Image on a Hardware Managed Element to Run After the Next    |     |
| 77       |      |            | Reset or Reboot                                                                        | 35  |
| 78       |      | 9.8        | Set a Particular Software Image on a Hardware Managed Element to Run After the Next    | _   |
| 79       |      |            | Reset or Reboot But Not After a Subsequent Reset or Reboot                             |     |
| 80       |      | 9.9        | Find and Set a Driver to Run After the Next Reset or Reboot for a NIC                  | 36  |

|          | Software Inventory Profile                                                              | DSP1023 |
|----------|-----------------------------------------------------------------------------------------|---------|
| 81       | 9.10 Find the Most Recent Firmware Available for a NIC                                  | 36      |
| 82       | 9.11 Find the Most Recent Firmware Installed on a NIC                                   | 36      |
| 83       | 9.12 Find the Software Families of Which a Software Identity Is a Member                |         |
| 84       | 9.13 Determine Whether a Dependency of a Software Identity Is Satisfied                 |         |
| 85       | 10 CIM Elements                                                                         |         |
| 86       | 10.1 CIM_SoftwareIdentity                                                               |         |
| 87       | 10.2 CIM_InstalledSoftwareIdentity                                                      |         |
| 88<br>89 | 10.3 CIM_ElementSoftwareIdentity                                                        |         |
| 90       | 10.5 CIM_HostedCollection                                                               |         |
| 91       | 10.6 CIM MemberOfCollection                                                             |         |
| 92       | 10.7 CIM_SoftwareIdentityResource                                                       |         |
| 93       | 10.8 CIM_SAPAvailableForElement                                                         |         |
| 94       | 10.9 CIM_HostedAccessPoint                                                              |         |
| 95       | 10.10 CIM_OrderedComponent                                                              |         |
| 96<br>97 | 10.11 CIM_OrderedDependency                                                             |         |
| 98       | ANNEX A (informative) Change Log.                                                       |         |
| 99       | ANNEX B (informative) Acknowledgments                                                   |         |
| 00       | ANNEX B (IIIIomative) Acknowledgments                                                   | 44      |
| 01       | Figures                                                                                 |         |
| 02       | Figure 1 – Class Diagram: Software Inventory Profile                                    |         |
| 03       | Figure 2 – Registered Profile                                                           |         |
| 04       | Figure 3 – Object Diagram Showing Installed Software                                    | 25      |
| 05       | Figure 4 – Object Diagram Showing an Installed Driver                                   | 26      |
| 06       | Figure 5 – Object Diagram Showing Installed BIOS                                        | 26      |
| 07       | Figure 6 – Object Diagram Showing Installed Software                                    | 27      |
| 80       | Figure 7 – Object Diagram Showing Multiple Installed Software on a Managed Element      | 28      |
| 09       | Figure 8 – Object Diagram with No Instantiation of Managed Element                      | 28      |
| 10       | Figure 9 – Object Diagram Showing Available Firmware                                    | 29      |
| 11       | Figure 10 – Object Diagram Showing an Available Driver                                  | 30      |
| 12       | Figure 11 – Object Diagram Showing a Firmware Image and Its Location                    | 31      |
| 13       | Figure 12 – Object Diagram Showing a Software Bundle                                    | 32      |
| 14       | Figure 13 – Object Diagram Showing Available Software That Is Part of a Software Bundle | 33      |
| 15       | Figure 14 – Object Diagram Showing Installed and Available Software                     | 34      |
| 16       |                                                                                         |         |
| 17       | Tables                                                                                  |         |
| 18       | Table 1 – Referenced Profiles                                                           |         |
| 19       | Table 2 – Relationships Between Enumeration Values of ElementSoftwareStatus             | 15      |
| 20       | Table 3 – Operations: CIM_InstalledSoftwareIdentity                                     | 21      |
| 21       | Table 4 – Operations: CIM_ElementSoftwareIdentity                                       | 21      |
| 22       | Table 5 – Operations: CIM_HostedCollection                                              | 22      |
| 23       | Table 6 – Operations: CIM_MemberOfCollection                                            | 23      |
| 24       | Table 7 – Operations: CIM_SAPAvailableForElement                                        | 23      |
| 25       | Table 8 – Operations: CIM_HostedAccessPoint                                             | 23      |
| 26       | Table 9 – Operations: CIM_OrderedComponent                                              | 24      |
| 27       | Table 10 – Operations: CIM_OrderedDependency                                            | 24      |
| 28       | Table 11 – CIM Elements: Software Inventory Profile                                     | 37      |
|          |                                                                                         |         |

### DSP1023

### **Software Inventory Profile**

| 129 | Table 12 - Class: Clivi_SoftwareIdentity        |    |
|-----|-------------------------------------------------|----|
| 130 | Table 13 – Class: CIM_InstalledSoftwareIdentity | 38 |
| 131 | Table 14 - Class: CIM_ElementSoftwareIdentity   | 39 |
| 132 | Table 15 – Class: CIM_SystemSpecificCollection  | 39 |
| 133 | Table 16 – Class: CIM_HostedCollection          | 39 |
| 134 | Table 17 – Class: CIM_MemberOfCollection        | 40 |
| 135 | Table 18 – Class: CIM_SoftwareIdentityResource  | 40 |
| 136 | Table 19 - Class: CIM_SAPAvailableForElement    | 41 |
| 137 | Table 20 - Class: CIM_HostedAccessPoint         | 41 |
| 138 | Table 21 – Class: CIM_OrderedComponent          | 41 |
| 139 | Table 22 - Class: CIM_OrderedDependency         | 42 |
| 140 | Table 23 – Class: CIM_RegisteredProfile         | 42 |
| 141 |                                                 |    |

| 142        | Foreword                                                                                                    |
|------------|----------------------------------------------------------------------------------------------------|
| 143        | The Software Inventory Profile (DSP1023) was prepared by the Server Management Working Group.                                           |
| 144<br>145 | DMTF is a not-for-profit association of industry members dedicated to promoting enterprise and systems management and interoperability. |

| 146        | Introduction                                                                                                    |
|------------|----------------------------------------------------------------------------------------------------|
| 147        | The information in this specification should be sufficient for a provider or consumer of this data to identify                                                                                               |
| 148<br>149 | unambiguously the classes, properties, methods, and values that are instantiated and manipulated to identify and query the inventory of installed BIOS, firmware, drivers, and related software in a managed |
| 150        | system. This profile also describes the Common Information Model (CIM) schema elements required to                                                                                                    |
| 151        | represent the software that can be installed on a managed system.                                                                                                    |
| 152        | The target audience for this specification is implementers who are writing CIM-based providers or                                                                                                    |
| 153        | consumers of management interfaces that represent the component described in this document.                                                                                                    |

**Scope** 

154

155

182

## Software Inventory Profile

| 156<br>157<br>158 | The Software Inventory Profile describes the CIM schema elements required to provide an inventory of installed BIOS, firmware, drivers, and related software in a managed system. This profile also describes the CIM schema elements required to represent the software that can be installed on a managed system. |
|-------------------|----------------------------------------------------------------------------------------------------|
| 159               | 2 Normative References                                                                                                    |
| 160<br>161<br>162 | The following referenced documents are indispensable for the application of this document. For dated references, only the edition cited applies. For undated references, the latest edition of the referenced document (including any amendments) applies.                                                          |
| 163               | 2.1 Approved References                                                                                                    |
| 164               | DMTF DSP0200, CIM Operations over HTTP 1.2.0                                                                                                    |
| 165               | DMTF DSP0004, CIM Infrastructure Specification 2.3.0                                                                                                    |
| 166               | DMTF DSP1000, Management Profile Specification Template 1.0.0                                                                                                    |
| 167               | DMTF DSP1001, Management Profile Specification Usage Guide 1.0.0                                                                                                    |
| 168               | DMTF DSP1033, Profile Registration Profile 1.0.0                                                                                                    |
| 169               | 2.2 References under Development                                                                                                    |
| 170               | DMTF <u>DSP1025</u> , Software Update Profile 1.0.0                                                                                                    |
| 171               | 2.3 Other References                                                                                                    |
| 172               | ISO/IEC Directives, Part 2, Rules for the structure and drafting of International Standards                                                                                                    |
| 173               | OMG, Unified Modeling Language (UML) from the Open Management Group (OMG)                                                                                                    |
| 174               | 3 Terms and Definitions                                                                                                    |
| 175<br>176        | For the purposes of this document, the following terms and definitions apply. For the purposes of this document, the terms and definitions given in <a href="DSP1033">DSP1001</a> also apply.                                                                                                    |
| 177<br>178<br>179 | <ul><li>3.1</li><li>can</li><li>used for statements of possibility and capability, whether material, physical, or causal</li></ul>                                                                                                    |
| 180<br>181        | 3.2                                                                                                    |

used for statements of possibility and capability, whether material, physical, or causal

- 183 **3.3**
- 184 conditional
- 185 indicates requirements to be followed strictly to conform to the document when the specified conditions
- 186 are met
- 187 **3.4**
- 188 **mandatory**
- 189 indicates requirements to be followed strictly to conform to the document and from which no deviation is
- 190 permitted
- 191 **3.5**
- 192 **may**
- indicates a course of action permissible within the limits of the document
- 194 **3.6**
- 195 need not
- indicates a course of action permissible within the limits of the document
- 197 **3.7**
- 198 optional
- 199 indicates a course of action permissible within the limits of the document
- 200 3.8
- 201 referencing profile
- indicates a profile that owns the definition of this class and can include a reference to this profile in its
- 203 "Referenced Profiles" table
- 204 3.9
- 205 shall
- 206 indicates requirements to be followed strictly to conform to the document and from which no deviation is
- 207 permitted
- 208 3.10
- 209 shall not
- 210 indicates requirements to be followed strictly to conform to the document and from which no deviation is
- 211 permitted.
- 212 **3.11**
- 213 should
- 214 indicates that among several possibilities, one is recommended as particularly suitable, without
- 215 mentioning or excluding others, or that a certain course of action is preferred but not necessarily required
- 216 **3.12**
- 217 should not
- 218 indicates that a certain possibility or course of action is deprecated but not prohibited
- 219 3.13
- 220 unspecified
- 221 indicates that this profile does not define any constraints for the referenced CIM element or operation
- 222 **3.14**
- 223 Software Identity
- an instance of CIM Software Identity that represents and contains the identifying property values of a
- 225 software image

| 226<br>227                                           | 3.15 Installed Software                                                                                                    |
|------------------------------------------------------|----------------------------------------------------------------------------------------------------|
| 228                                                  | software that is installed on any managed element in the scope of a system                                                                                                    |
| 229<br>230                                           | 3.16 Available Software                                                                                                    |
| 231<br>232<br>233                                    | software that the management infrastructure has determined is available, either locally or at a remote location, for installation on the managed system and may be appropriate to install without any assertion about the ability to perform the installation through the management infrastructure                                                                                                    |
| 234<br>235                                           | 3.17 Software Bundle                                                                                                    |
| 236<br>237                                           | a software image that consists of one or more discrete software images that can be installed individually or together                                                                                                    |
| 238<br>239                                           | 3.18 Managed Element                                                                                                    |
| 240                                                  | an instance of CIM_ManagedElement that represents a managed element in the scope of a system                                                                                                    |
| 241<br>242                                           | 3.19 Software Family                                                                                                    |
| 243<br>244                                           | a group of software in which each member software could be installed in the place of the other on a Managed Element and offer similar functionality to a Managed Element                                                                                                    |
| 245<br>246<br>247                                    | 3.20 Installation Dependency a software image that needs to be installed before installing the target Software Identity                                                                                                    |
| 248                                                  | 4 Symbols and Abbreviated Terms                                                                                                    |
| 249<br>250<br>251<br>252<br>253<br>254<br>255<br>256 | Some of the content considered for inclusion in <i>Software Inventory Profile</i> has yet to receive sufficient review to satisfy the adoption requirements set forth by the Technical Committee within the DMTF. This content is presented here as an aid to implementers who are interested in likely future developments within this specification. The content marked experimental may change as implementation experience is gained. There is a high likelihood that it will be included in an upcoming revision of the specification. Until that time, it is purely informational, and is clearly marked within the text.  A sample of the typographical convention for experimental content is included here: |
|                                                      |                                                                                                    |

#### 258 **EXPERIMENTAL**

259 Experimental content appears here

#### 260 **EXPERIMENTAL**

- The following symbols and abbreviations are used in this document.
- 262 None

#### **Synopsis** 263

- **Profile Name:** Software Inventory 264
- 265 Version: 1.0.0
- 266 **Organization: DMTF**
- 267 CIM Schema version: 2.20
- 268 Central Class: CIM SoftwareIdentity
- 269 Scoping Class: CIM\_System
- 270 The Software Inventory Profile describes the classes and properties used to provide an inventory of
- installed BIOS, firmware, drivers, and related software in a managed system. This profile also describes 271
- the classes and properties required to represent the software that can be installed on a managed system. 272
- The profile defines the use of a Software Identity for representing the software image known to the 273
- managed system. The profile also defines the relationship between a Managed Element and the Software 274
- 275 Identity that is applicable to that Managed Element.
- 276 CIM SoftwareIdentity shall be the Central Class of this profile. The instance of CIM SoftwareIdentity shall
- be the Central Instance of this profile. 277
- 278 CIM System shall be the Scoping Class of this profile. The instance of CIM System shall be the Scoping
- Instance of this profile and shall be selected using the algorithm described in section 7.5. 279
- 280 References to CIM System may be interpreted as references to subclasses of CIM System such as
- 281 CIM ComputerSystem. Table 1 identifies profiles on which this profile has a dependency.

#### Table 1 – Referenced Profiles

| Profile Name         | Organization | Version | Description |
|----------------------|--------------|---------|-------------|
| Profile Registration | DMTF         | 1.0     | Mandatory   |

### **Description**

282

283

The Software Inventory Profile provides the ability to perform an inventory of installed BIOS, firmware. 284 285

drivers, and related software such as providers and instrumentation software. This profile also describes

the CIM schema elements required to represent the software that can be installed on a managed system. 286

It also provides information about what software is associated with particular Managed Elements such as 287

devices. Figure 1 represents the class schema of the Software Inventory Profile and shows the elements 288 289 of the Software Inventory Profile, as well as the dependent relationships between the elements of

290 Software Inventory Profile and the referencing profiles. For simplicity, the prefix CIM has been removed

291 from the names of the classes.

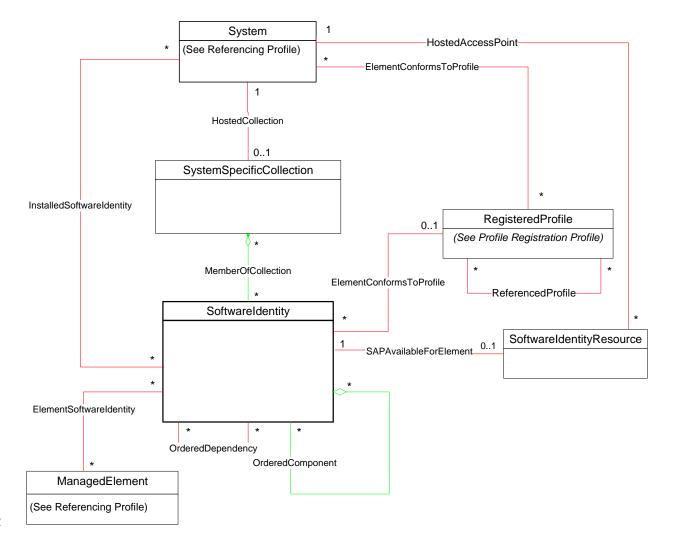

Figure 1 - Class Diagram: Software Inventory Profile

The Software Inventory Profile can be used to represent the following software:

- the software that is installed on any Managed Element in the scope of the managed system (see section 7.2) so that the user of the profile can inventory the installed software for the managed system
- the software that is available for installation on any Managed Element in the scope of the managed system (see section 7.6) for providing the user of the profile the capability to view all the software that is available for any Managed Element within the scope of the managed system

For Available or Installed Software, the relationship between a Managed Element and the software that is compatible with the Managed Element (see section 7.4) can be modeled.

292

293

294

295 296

297298299

300

### 303 7 Implementation

- 304 This section describes the implementation requirements of the Software Inventory Profile. Required
- methods are described in section 8 ("Methods"), and properties are described in section 10 ("CIM
- 306 Elements").

307

314

#### 7.1 Representing Software

- The implementation shall model Installed Software (see section 7.2), Available Software (see section
- 309 7.6), or both, as a part of this profile.

#### 310 7.2 Representing Installed Software

- 311 When an implementation models Installed Software, each Installed Software image modeled by the
- 312 implementation shall be represented by exactly one instance of CIM\_SoftwareIdentity. The IsEntity
- 313 property of the instance of CIM SoftwareIdentity shall have the value true.

#### 7.2.1 CIM\_InstalledSoftwareIdentity Instance

- 315 The Software Identity that represents an Installed Software shall be associated to the Scoping Instance
- 316 using exactly one instance of CIM\_InstalledSoftwareIdentity.

#### **7.3 Representing Version Information of Software**

- When the version information is not represented using the VersionString property, it shall be represented
- 319 using the MajorVersion, MinorVersion, RevisionNumber, and BuildNumber properties. These properties
- are conditional and shall be implemented when the VersionString property is Null. When MinorVersion
- 321 has a non-Null value, MajorVersion shall have a non-Null value. When RevisionNumber has a non-Null
- 322 value, MinorVersion shall have a non-Null value. When BuildNumber has a non-Null value,
- 323 RevisionNumber shall have a non-Null value. The algorithm for comparing versions of two instances of
- 324 CIM SoftwareIdentity using these properties is described in section 7.10.

# 7.4 Representing Relationships between Software Identity and Managed Element

- 327 The relationships between the software and the Managed Element may be modeled. This behavior is
- optional. When this behavior is implemented, the requirements specified in the following sections shall be
- 329 met.

325

326

336

#### 330 7.4.1 CIM\_ElementSoftwareIdentity Instance

- When a Managed Element is represented, the relationships between the Managed Element and the
- 332 compatible Software Identity shall be represented using an instance of CIM ElementSoftwareIdentity.
- 333 When the Managed Element is not represented with an instance, the relationship between the compatible
- 334 Software Identity and the Managed Element may be still represented by associating the Software Identity
- to the Scoping Instance through an instance of CIM\_ElementSoftwareIdentity.

#### 7.4.1.1 CIM\_ElementSoftwareIdentity.ElementSoftwareStatus

- 337 The CIM ElementSoftwareIdentity. ElementSoftwareStatus property shall represent the relationships of
- 338 the software, represented by the Software Identity, to the Managed Element, through one or more
- 339 enumeration values.
- 340 If the relationship between the Software Identity and the Managed Element is unknown, then the
- 341 CIM\_ElementSoftwareIdentity.ElementSoftwareStatus property shall contain no enumeration values.
- NOTE: The ElementSoftwareStatus property does not convey the current status of the Managed Element itself.

#### 7.4.1.1.1 CIM\_ElementSoftwareIdentity.ElementSoftwareStatus Enumeration Relationships

The relationships between the ElementSoftwareStatus property enumeration values on a single instance of CIM\_ElementSoftwareIdentity are described in Table 2. When the ElementSoftwareStatus property of an instance of CIM\_ElementSoftwareIdentity has the value specified in the "Enumeration Value" column of Table 2, the ElementSoftwareStatus property of the same instance shall also have other enumeration values specified in the corresponding row of the "Mandatory Pairing With" column of Table 2.

When the ElementSoftwareStatus property of an instance of CIM\_ElementSoftwareIdentity has the value specified in the "Enumeration Value" column of Table 2, the ElementSoftwareStatus property of the same instance may also have other enumeration values specified in the corresponding row of the "May Be Used With" column of Table 2.

When the ElementSoftwareStatus property of an instance of CIM\_ElementSoftwareIdentity has the value specified in the "Enumeration Value" column of Table 2, the ElementSoftwareStatus property of the same instance shall not have other enumeration values specified in the corresponding row of the "Shall Not Be Used With" column of Table 2.

NOTE: The "May Be Used With," "Mandatory Pairing With," and "Shall Not Be Used With" columns express the relationship of a contained value to the value in the "Enumeration Value" column. They do not express the relationship between two values contained in the column itself. Therefore, the occurrence of two values together in the "May Be Used With" column has no bearing on whether the two values may be used together.

Table 2 – Relationships Between Enumeration Values of ElementSoftwareStatus

| Enumeration Value | Mandatory<br>Pairing With | May Be Used With                                                                                        | Shall Not Be Used With                                                                 |
|-------------------|---------------------------|----------------------------------------------------------------------------------------------------|----------------------------------------------------------------------------------------|
| 2 (Current)       |                           | 3 (Next), 4 (FallBack),<br>5 (Default), 6 (Installed),<br>7 (SingleUse), 8 (Available)                  | 9 (Supports)                                                                           |
| 3 (Next)          | 6 (Installed)             | 2 (Current), 4 (FallBack),<br>5 (Default)                                                               | 7 (SingleUse), 8 (Available), 9 (Supports)                                             |
| 4 (FallBack)      | 6 (Installed)             | 2 (Current), 3 (Next),<br>5 (Default), 7 (SingleUse)                                                    | 8 (Available), 9 (Supports)                                                            |
| 5 (Default)       |                           | 2 (Current), 3 (Next),<br>4 (FallBack), 6 (Installed),<br>7 (SingleUse), 8 (Available),<br>9 (Supports) |                                                                                        |
| 6 (Installed)     |                           | 2 (Current), 3 (Next),<br>4 (FallBack), 5 (Default),<br>7 (SingleUse)                                   | 8 (Available), 9 (Supports)                                                            |
| 7 (SingleUse)     | 6 (Installed)             | 5 (Default), 2 (Current),<br>4 (FallBack)                                                               | 3 (Next), 8 (Available),<br>9 (Supports)                                               |
| 8 (Available)     |                           | 2 (Current), 5 (Default)                                                                                | 3 (Next), 4 (FallBack),<br>6 (Installed), 7 (SingleUse),<br>9 (Supports)               |
| 9 (Supports)      |                           | 5 (Default)                                                                                             | 2 (Current), 3 (Next),<br>4 (FallBack), 6 (Installed),<br>7 (SingleUse), 8 (Available) |

When a Software Identity that is associated with a Managed Element through an instance of CIM\_ElementSoftwareIdentity with the ElementSoftwareStatus property containing the value 3 (Next) or 7 (SingleUse) fails to run, the system shall automatically attempt to use the Software Identity that is associated with the same Managed Element through an instance of CIM\_ElementSoftwareIdentity with the ElementSoftwareStatus property containing the value 4 (FallBack), and no client action shall be required.

## 368 **7.4.2** ElementSoftwareIdentity for Software That Is Intended for a Managed Element But 369 Does Not Run or Get installed on It

- When an instance of CIM\_ElementSoftwareIdentity is used to represent the relationship between a
- 371 Software Identity and a Managed Element such that the Software Identity will work with or can operate
- the Managed Element but is installed and runs on a different Managed Element, the only value that the
- 373 ElementSoftwareIdentity.ElementSoftwareStatus property shall have is 9 (Supports).

#### 7.5 Finding the Scoping Instance of the CIM\_System Class

- The following algorithm shall be used for locating the Scoping Instance of the CIM\_System class from any instance of CIM\_SoftwareIdentity:
- If the selected instance is referenced by an instance of CIM\_InstalledSoftwareIdentity, the Scoping
   Instance shall be the instance of CIM\_System that is associated through the instance of
   CIM\_InstalledSoftwareIdentity.
- Otherwise, if the selected instance is referenced by the instance of CIM\_MemberOfCollection, select the instance of CIM\_SystemSpecificCollection that is associated through the instance of CIM\_MemberOfCollection. The Scoping Instance of the profile shall be the instance of CIM\_System that is associated with the selected instance of CIM\_SystemSpecificCollection through the instance of CIM HostedCollection.

#### 7.6 Representing Available Software

- When an implementation represents the Installed Software with Available Software, each Available
- 387 Software image modeled by the implementation shall be represented by a Software Identity. The IsEntity
- property of the instance of CIM\_SoftwareIdentity shall have the value true. The following subsections are
- 389 applicable when Available Software is represented.

#### 390 7.6.1 CIM SystemSpecificCollection Instance

- 391 An implementation shall instantiate a single instance of CIM\_SystemSpecificCollection, which is a
- 392 collection of all the Available Software. The ElementName property of this instance of
- 393 CIM\_SystemSpecificCollection shall have a value of "Available Software".

#### 394 7.6.2 CIM\_HostedCollection Instance

- 395 The instance of CIM\_SystemSpecificCollection shall be associated to the Scoping Instance by exactly
- 396 one instance of CIM HostedCollection.

#### 7.6.3 CIM\_MemberOfCollection Instance

- 398 For each Software Identity that represents an Available Software, exactly one instance of
- 399 CIM\_MemberOfCollection shall associate the Software Identity to the CIM\_SystemSpecificCollection
- 400 instance.

397

374

385

#### 401 **EXPERIMENTAL**

#### 402 7.6.4 Advertising the Location Information of a Software Identity

- The location of Available Software may be modeled. This behavior is optional. When this behavior is
- implemented, the requirements specified in the following sections shall be met.

#### **DSP1023**

#### 405 7.6.4.1 CIM\_SoftwareIdentityResource Instance

- The location of a Software Identity shall be represented by an instance of CIM\_SoftwareIdentityResource.
- This could be used as an input to the software installation service. See the "Implementation" section of
- 408 the Software Update Profile.

#### 409 7.6.4.2 CIM SAPAvailableForElement Instance

- 410 An instance of CIM SAPAvailableForElement shall be used to associate a Software Identity with a
- 411 CIM SoftwareIdentityResource instance that represents the location information of the Software Identity.

#### 412 7.6.4.3 CIM HostedAccessPoint

- 413 An instance of CIM HostedAccessPoint shall be used to associate a CIM SoftwareIdentityResource
- 414 instance and the CIM System or CIM ComputerSystem instance that represents the Scoping Instance of
- the Available Software whose location information is advertised by the CIM\_SoftwareIdentityResource
- 416 instance.

#### 417 **EXPERIMENTAL**

#### 418 7.6.5 Identifying Target Operating Systems

- The operating systems supported by a Software Identity may be modeled. This behavior is optional.
- 420 When this behavior is implemented, the target operating systems of a Software Identity shall be
- represented by using one or all of the methods described in the following sections.

#### 422 7.6.5.1 CIM\_SoftwareIdentity.TargetOSTypes[]

- 423 The TargetOSTypes[] array property shall be used to list the operating systems that are supported by the
- Software Identity. An empty array shall indicate that the supported operating systems are unknown. A
- 425 value of 66 (Not Applicable) shall indicate that the operating system is irrelevant when determining the
- 426 compatibility of the Software Identity.

#### 427 7.6.5.2 CIM SoftwareIdentity.TargetOperatingSystems[]

- This TargetOperatingSystems[] property shall be used to represent the operating systems supported by
- 429 the Software Identity that are not listed in the TargetOSTypes[] property array values.

#### 430 **EXPERIMENTAL**

431

#### 7.7 Representing a Software Bundle

- 432 A Software Bundle may be modeled. This behavior is optional. A Software Bundle shall be represented
- using a Software Identity. The Software Identity shall have a value of 13 (Software Bundle) in the
- 434 Classifications[] property. Each software image in the Software Bundle shall be represented by a
- 435 Software Identity that shall be associated to the Software Identity that represents the Software Bundle,
- using a single instance of CIM\_OrderedComponent.

#### 437 7.7.1 CIM\_OrderedComponent.GroupComponent

- 438 The instance of CIM\_SoftwareIdentity that represents the Software Bundle shall be the value of the
- 439 GroupComponent property.

#### 440 7.7.2 CIM OrderedComponent.PartComponent

- The instance of CIM\_SoftwareIdentity that represents the individual software image that is a part of the
- Software Bundle shall be the value of the PartComponent property.

#### 443 7.7.3 CIM\_OrderedComponent.AssignedSequence

- The AssignedSequence property indicates the order in which the Software Identity referenced by the
- 445 CIM OrderedComponent instance shall be installed during the installation of the bundle. The Software
- 446 Identity with the lowest value of AssignedSequence on the associated CIM\_OrderedComponent instance
- shall be installed first and the highest shall be installed last. An AssignedSequence value of zero shall
- 448 indicate no ordering requirement. Equivalent values of the AssignedSequence property shall indicate no
- 449 ordering preference.

#### 450 7.8 Identifying a Software Identity

- This section describes the use of the IdentityInfoType[] and IdentityInfoValue[] array properties to identify
- 452 a Software Identity.

453

457

463

464

465 466

467

468

469 470

471

472

473

474

475

476

477 478

479

480

481

482

#### 7.8.1 General Use of IdentityInfoType and IdentityInfoValue Properties

- The IdentityInfoValue[] array property contains values that provide additional information to identify a
- 455 Software Identity. The corresponding element in the IdentityInfoType[] array property shall indicate the
- 456 type of information stored in the IdentityInfoValue[] array.

#### 7.8.2 Using IdentityInfoType and IdentityInfoValue to Model a Software Family

- Software Family is an application-specific invariant identifier that is consistent among versions of a
- Software Identity. Software Family may be used to correlate instances of the same software across
- and namespaces or management infrastructures, regardless of version.
- A Software Identity may belong to multiple Software Families. Each Software Family of the Software Identity shall be represented as follows:
  - The IdentityInfoType[] array property shall have the value of "CIM:SoftwareFamily".
    - The corresponding element in the IdentifyingInfoValue[] array property shall be of the format "<OrgID>: <LocalID>". <OrgID> shall include a copyrighted, trademarked, or otherwise unique name that is owned by the business entity creating or defining the Software Identity and LocalID is a unique value that is consistent among different versions of the software. The algorithm used to guarantee uniqueness of the LocalID is implementation specific. Two possible algorithms are as follows:
      - Following is an example algorithm that may be used to generate the LocalID of a Software Identity for which the supported operating systems can be determined by the instrumentation:
        - <CIM\_SoftwareIdentity.Classifications[]>:<CIM\_SoftwareIdentity.TargetOSTypes[]>:< Information of the Hardware/ Hardware family supported by the Software Identity>
        - <CIM\_SoftwareIdentity.Classifications[]> is one of the numeric values contained in the Classifications property, and <CIM\_SoftwareIdentity.TargetOSTypes[]> is one of the values contained in the TargetOSTypes property of the instance of CIM\_SoftwareIdentity.
      - 2) Following is an example algorithm that may be used to generate the LocalID of a Software Identity for which the supported operating systems cannot be determined by the instrumentation:
        - <CIM\_SoftwareIdentity.Classifications[]>:< Information of the Hardware/ Hardware family supported by the Software>

|                                        | DSP1023                                                                                 | Software Inventory Profile                                                                                                    |
|----------------------------------------|-----------------------------------------------------------------------------------------|----------------------------------------------------------------------------------------------------|
| 483<br>484                             |                                                                                         | wareIdentity.Classifications[]> is one of the numeric values contained in the ons property of the instance of CIM_SoftwareIdentity.                                                                                                    |
| 485                                    | 7.8.2.1 Determining C                                                                   | ommon Software Family Membership                                                                                                    |
| 486<br>487<br>488                      | the Software Families mo                                                                | oftwareIdentity shall belong to the same Software Family when at least one of deled for the first CIM_SoftwareIdentity instance matches at least one of the ed for the second CIM_SoftwareIdentity instance.                                                                                                    |
| 489                                    | EXPERIMENTAL                                                                            |                                                                                                    |
|                                        |                                                                                         |                                                                                                    |
| 490                                    | EXPERIMENTAL                                                                            |                                                                                                    |
| 491                                    | 7.9 Representing I                                                                      | nstallation Dependencies                                                                                                    |
| 492<br>493<br>494<br>495<br>496<br>497 | information about the dep<br>shall be modeled using an<br>value false. When information | ware Identity is dependent may be modeled. This behavior is optional. When bendency is known but a copy of the software is not modeled, the dependency in instance of CIM_SoftwareIdentity and the IsEntity property shall have the ation about the dependency is known and a copy of the software is modeled, the deled using an instance of CIM_SoftwareIdentity and the IsEntity property shall |
| 498                                    | 7.9.1 CIM_OrderedD                                                                      | ependency                                                                                                    |
| 499<br>500<br>501<br>502<br>503        | dependencies on software instrumentation shall insta Software Identity and each         | that is a member of the Available Software collection has installation e that is represented by an instance of CIM_SoftwareIdentity, the antiate an instance of the CIM_OrderedDependency association between the th Installation Dependency, represented by an instance of CIM_SoftwareIdentity, Dependencies in a hierarchical order.                                                            |
| 504                                    | 7.9.1.1 CIM_OrderedD                                                                    | ependency.Antecedent                                                                                                    |
| 505<br>506                             | The instance of CIM_Soft the Antecedent property.                                       | wareIdentity that represents the Installation Dependency shall be the value of                                                                                                    |
| 507                                    | 7.9.1.2 CIM_OrderedD                                                                    | ependency.Dependent                                                                                                    |
| 508                                    | The instance of CIM_Soft                                                                | wareIdentity for which the Installation Dependencies are represented shall be                                                                                                    |

The instance of CIM\_SoftwareIdentity for which the Installation Dependencies are represented shall be

509 the value of the Dependent property.

#### 7.9.1.3 CIM\_OrderedDependency.AssignedSequence

511 The AssignedSequence property indicates the order or sequence in which the Installation Dependencies

shall be resolved during the installation of the Software Identity. The Installation Dependency with the 512

- lowest value of AssignedSequence on the associated CIM\_OrderedComponent instance shall be 513
- installed first and the highest shall be installed last. An AssignedSequence value of zero shall indicate no 514
- ordering requirement. 515

#### 516 **EXPERIMENTAL**

| 517 | 7.10 Version Comparison Using the MajorVersion, MinorVersion, |
|-----|---------------------------------------------------------------|
| 518 | RevisionNumber, and BuildNumber Properties                    |

- The following algorithm shall be used to indicate that a CIM\_SoftwareIdentity instance has a higher version than the other instance of CIM\_SoftwareIdentity when two instances of CIM\_SoftwareIdentity are
- 521 compared.
- When comparing two properties in each of the following steps, if only one of the properties is Null, the
- 523 instance that has a non-Null property shall be the instance with the higher version. When both properties
- are Null, the two instances shall be considered as having equal value.
- 525 1) If the MajorVersion properties of the two instances are equal, go to step 2.
- Otherwise, the instance with the higher value of the MajorVersion property shall be the instance with the higher version.
- 528 2) If the MinorVersion properties of the two instances are equal, go to step 3.
- Otherwise, the instance with the higher value of the MinorVersion property shall be the instance with the higher version.
- 531 3) If the RevisionNumber properties of the two instances are equal, go to step 4.
- Otherwise, the instance with the higher value of the RevisionNumber property shall be the instance with the higher version.
- 534 4) If the BuildNumber properties of the two instances are equal, the two instances shall have equal value.
- Otherwise, the instance with the higher value of the BuildNumber property shall be the instance with the higher version.

#### 538 8 Methods

- This section details the requirements for supporting intrinsic operations for the CIM elements defined by
- this profile. The Software Inventory Profile does not define any extrinsic methods.

#### 541 8.1 Profile Conventions for Operations

- 542 Support for operations for each profile class (including associations) is specified in the following
- 543 subclauses. Each of these subclauses includes either the statement "All operations in the default list in
- section 8.1 are supported as described by <u>DSP0200 version 1.2</u>" or a table listing all the operations that
- are not supported by this profile or where the profile requires behavior other than that described by
- 546 <u>DSP0200 version 1.2.</u>
- The default list of operations is as follows:
- 548 GetInstance
- EnumerateInstances
- 550 EnumerateInstanceNames
- 551 Associators
- 552 AssociatorNames
- 553 References
- 554 ReferenceNames
- A compliant implementation shall support all of the operations in the default list for each class, unless the Frequirement column text states something other than *Mandatory*.

559

560

561

562

563

564

565

566

567

569

570

571

572

573

574

575

576

577

578579

580

#### 8.2 CIM\_SoftwareIdentity

All operations in the default list in section 8.1 are supported as described by DSP0200 version 1.2.

#### 8.3 CIM\_InstalledSoftwareIdentity

Table 3 lists operations that either have special requirements beyond those from <u>DSP0200 version 1.2</u> or shall not be supported.

Table 3 – Operations: CIM InstalledSoftwareIdentity

| Operation       | Requirement | Messages |
|-----------------|-------------|----------|
| Associators     | Unspecified | None     |
| AssociatorNames | Unspecified | None     |
| References      | Unspecified | None     |
| ReferenceNames  | Unspecified | None     |

#### 8.4 CIM\_ElementSoftwareIdentity

Table 4 lists operations that either have special requirements beyond those from <u>DSP0200 version 1.2</u> or shall not be supported.

Table 4 – Operations: CIM\_ElementSoftwareIdentity

| Operation       | Requirement                  | Messages |
|-----------------|------------------------------|----------|
| ModifyInstance  | Optional. See section 8.4.1. | None     |
| Associators     | Unspecified                  | None     |
| AssociatorNames | Unspecified                  | None     |
| References      | Unspecified                  | None     |
| ReferenceNames  | Unspecified                  | None     |

#### 8.4.1 CIM\_ElementSoftwareIdentity – ModifyInstance

- 568 The following rules shall dictate the behavior of the ModifyInstance operation:
  - When the ModifyInstance operation is used to set the ElementSoftwareStatus property to contain the value 3 (Next):
    - 1) find all the other instances of CIM ElementSoftwareIdentity that
      - reference the same instance of CIM\_ManagedElement as the target instance of CIM\_ElementSoftwareIdentity and
      - b) reference an instance of CIM\_SoftwareIdentity that belongs to the same Software Family as the instance of CIM\_SoftwareIdentity that is referenced by the target instance of CIM\_ElementSoftwareIdentity.
    - 2) For each of the CIM\_ElementSoftwareIdentity instances found, remove the value 3 (Next) from the ElementSoftwareStatus property if present.
    - The implementation shall not allow the ModifyInstance operation to add the value 2 (Current) to and remove the value 2 (Current) from the ElementSoftwareStatus property.
- When the ModifyInstance operation is used to set the ElementSoftwareStatus property to contain the value 4 (FallBack):

585 586

587 588

589

590

591

592

593

594

595

596 597

598

599

600

601

602

603

604

605

606 607

608

609

610

611

612

614

617

- 583 1) Find all the other instances of CIM\_ElementSoftwareIdentity that
  - a) reference the same instance of CIM\_ManagedElement as the target instance of CIM\_ElementSoftwareIdentity and
  - reference an instance of CIM\_SoftwareIdentity that belongs to the same Software Family as the instance of CIM\_SoftwareIdentity that is referenced by the target instance of CIM\_ElementSoftwareIdentity.
  - 2) For each of the CIM\_ElementSoftwareIdentity instances found, remove the value 4 (FallBack) from the ElementSoftwareStatus property if present.
  - The implementation shall not allow the ModifyInstance operation to add or remove the value 5 (Default) from the ElementSoftwareStatus property.
  - The implementation shall not allow the ModifyInstance operation to add or remove the value 6 (Installed) from the ElementSoftwareStatus property.
  - When the ModifyInstance operation is used to set the ElementSoftwareStatus property to contain the value 7 (SingleUse):
    - Find all the other instances of CIM\_ElementSoftwareIdentity that
      - reference the same instance of CIM\_ManagedElement as the target instance of CIM\_ElementSoftwareIdentity and
      - b) reference an instance of CIM\_SoftwareIdentity that belongs to the same Software Family as the instance of CIM\_SoftwareIdentity that is referenced by the target instance of CIM\_ElementSoftwareIdentity.
    - 2) For each of the CIM\_ElementSoftwareIdentity instances found, remove the value 7 (SingleUse) from the ElementSoftwareStatus property if present.
  - The implementation shall not allow the ModifyInstance operation to remove the value 8 (Available) from the ElementSoftwareStatus property. The implementation shall allow adding the value 8 (Available) to the ElementSoftwareStatus property only if the associated Software Identity is associated with the CIM\_SystemSpecificCollection that has the ElementName property equal to "Available Software" through an instance of CIM\_MemberOfCollection.
  - The implementation shall not allow the ModifyInstance operation to add or remove the value 9 (Supports) from the ElementSoftwareStatus property.

#### 8.5 CIM\_SystemSpecificCollection

All operations in the default list in section 8.1 are supported as described by <u>DSP0200 version 1.2</u>.

#### 8.6 CIM HostedCollection

Table 5 lists operations that either have special requirements beyond those from <u>DSP0200 version 1.2</u> or shall not be supported.

#### Table 5 – Operations: CIM\_HostedCollection

| Operation       | Requirement | Messages |
|-----------------|-------------|----------|
| Associators     | Unspecified | None     |
| AssociatorNames | Unspecified | None     |
| References      | Unspecified | None     |
| ReferenceNames  | Unspecified | None     |

627

628

629

630

631

632

#### 8.7 CIM MemberOfCollection

Table 6 lists operations that either have special requirements beyond those from <u>DSP0200 version 1.2</u> or shall not be supported.

#### 621 Table 6 – Operations: CIM\_MemberOfCollection

| Operation       | Requirement | Messages |
|-----------------|-------------|----------|
| Associators     | Unspecified | None     |
| AssociatorNames | Unspecified | None     |
| References      | Unspecified | None     |
| ReferenceNames  | Unspecified | None     |

#### 622 8.8 CIM\_SoftwareIdentityResource

All operations in the default list in section 8.1 are supported as described by <u>DSP0200 version 1.2.</u>

#### 624 8.9 CIM\_SAPAvailableForElement

Table 7 lists operations that either have special requirements beyond those from <u>DSP0200 version 1.2</u> or shall not be supported.

Table 7 – Operations: CIM\_SAPAvailableForElement

| Operation       | Requirement | Messages |
|-----------------|-------------|----------|
| Associators     | Unspecified | None     |
| AssociatorNames | Unspecified | None     |
| References      | Unspecified | None     |
| ReferenceNames  | Unspecified | None     |

#### 8.10 CIM\_HostedAccessPoint

Table 8 lists operations that either have special requirements beyond those from <u>DSP0200 version 1.2</u> or shall not be supported.

Table 8 – Operations: CIM\_HostedAccessPoint

| Operation       | Requirement | Messages |
|-----------------|-------------|----------|
| Associators     | Unspecified | None     |
| AssociatorNames | Unspecified | None     |
| References      | Unspecified | None     |
| ReferenceNames  | Unspecified | None     |

#### 8.11 CIM\_OrderedComponent

Table 9 lists operations that either have special requirements beyond those from <u>DSP0200 version 1.2</u> or shall not be supported.

637

638

642

645

651

Table 9 - Operations: CIM\_OrderedComponent

| Operation       | Requirement | Messages |
|-----------------|-------------|----------|
| Associators     | Unspecified | None     |
| AssociatorNames | Unspecified | None     |
| References      | Unspecified | None     |
| ReferenceNames  | Unspecified | None     |

#### 8.12 CIM\_OrderedDependency

Table 10 lists operations that either have special requirements beyond those from <u>DSP0200 version 1.2</u> or shall not be supported.

#### 639 Table 10 – Operations: CIM\_OrderedDependency

| Operation       | Requirement | Messages |
|-----------------|-------------|----------|
| Associators     | Unspecified | None     |
| AssociatorNames | Unspecified | None     |
| References      | Unspecified | None     |
| ReferenceNames  | Unspecified | None     |

#### 640 9 Use Cases

This section contains object diagrams and use cases for the Software Inventory Profile.

#### 9.1 Object Diagrams

This section contains object diagrams for the *Software Inventory Profile*. For simplicity, the prefix *CIM*\_has been removed from the names of the classes in the diagrams.

#### 9.1.1 Registered Profile

Figure 2 represents a possible instantiation of the *Software Inventory Profile*. In this instantiation, the Central Instance, swid1, has an InstalledSoftwareIdentity association to the Scoping Instance, system1.

Profile registration information is represented with the profile1 instance. Following the

649 CIM\_ElementConformsToProfile association from the Central Instance to profile1, the client can retrieve 650 information such as the version of the current *Software Inventory Profile* implementation.

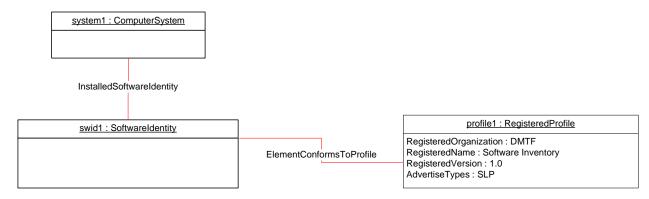

Figure 2 – Registered Profile

#### 9.1.2 Representing Installed Firmware

Figure 3 represents a possible instantiation of the *Software Inventory Profile*. In the object diagram, Software Identity swid1 is shown as installed on the SCSI PCI Controller, scsictrlr1, and currently running on it. The ElementSoftwareStatus property on the ElementSoftwareIdentity association instance between swid1 and scsictrl1 does not have the value 3 (Next) because it is not the firmware that will run after the next reboot of the system.

Software Identity swid2 is shown as installed on the Network PCI Controller, pcictrlr1, and currently running on it. swid2 would also run on the next reset or reboot of pcictlr1. The object diagram does not show the CIM\_SystemDevice association between system1 and scsictrl1, and system1 and pcictrl1, but both scscictrl1 and pcictrl1 are scoped to system1 and so the CIM\_InstalledSoftwareIdentity association is shown between system1 and swid1, and system1 and swid2.

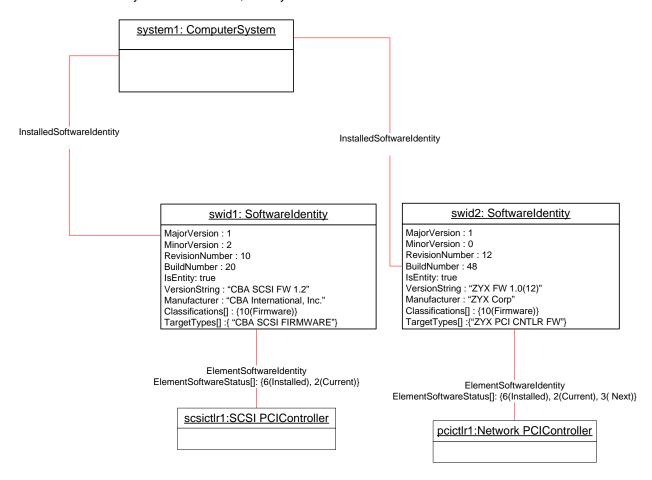

Figure 3 – Object Diagram Showing Installed Software

#### 9.1.3 Representing an Installed Driver

Figure 4 represents a possible instantiation of the *Software Inventory Profile*. It shows how to model an installed driver. In this instantiation, the driver, dr1, is applicable to the NIC, nic1. The ElementSoftwareStatus value "Supports" indicates that dr1 is applicable to nic1. The driver is installed in the OS, os1, and is the driver for nic1 that is currently running in os1.

Version 1.0.0 Final Standard 25

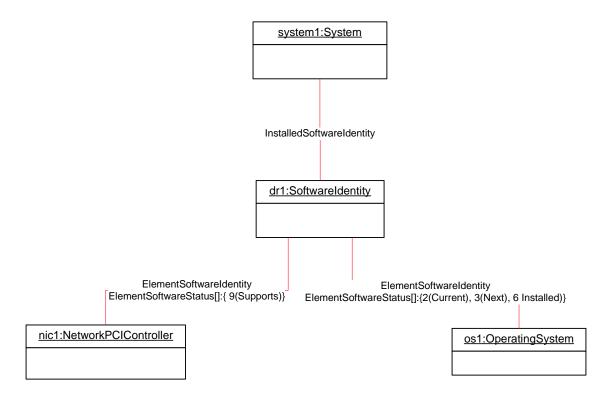

Figure 4 – Object Diagram Showing an Installed Driver

#### 9.1.4 Representing BIOS Installed on a System

Figure 5 represents a possible instantiation of the *Software Inventory Profile*. Both bios1 and bios2 are associated with system1 through an instance of InstalledSoftwareIdentity because both of them are installed on a component of the system, which happens to be the system itself.

bios1 is for the system, system1, and so the CIM\_ElementSoftwareIdentity association is used to associate them with the ElementSoftwareStatus property having the values 2 (Current), 3 (Next), and 6 (Installed).

bios2 is the backup for bios1 and is also for system, system1, and so the CIM\_ElementSoftwareIdentity association is used to associate them with the ElementSoftwareStatus property having the values 4 (FallBack) and 6 (Installed).

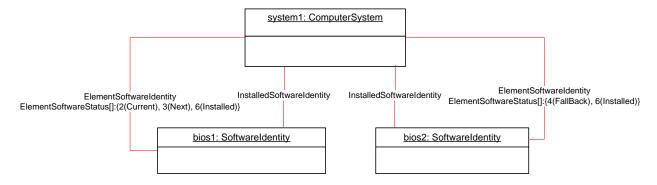

Figure 5 – Object Diagram Showing Installed BIOS

26 Final Standard Version 1.0.0

#### 9.1.5 Representing Installed Software without Any Association to the Managed Element

Figure 6 represents a possible instantiation of the *Software Inventory Profile*. The firmware represented by swid1 is installed on some Managed Element in the scope of system1 but the Managed Element is not modeled by the instrumentation and since the CIM\_ElementSoftwareIdentity association is not instantiated between system1 and swid1, the relationship the Managed Element and swid1 is not known.

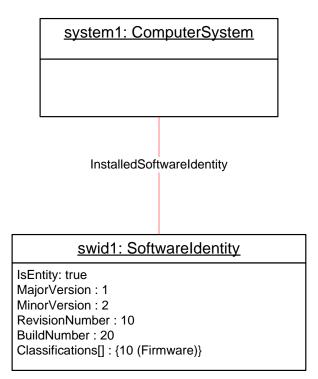

Figure 6 – Object Diagram Showing Installed Software

#### 9.1.6 Representing More Than One Executable Software Identity on a Managed Element

Figure 7 represents a possible instantiation of the *Software Inventory Profile*. In the object diagram, Software Identity swid2 is shown as installed on the SCSI PCI Controller, scsictrlr1, and is currently running on it. The ElementSoftwareStatus property on the CIM\_ElementSoftwareIdentity instance that associates swid2 and scsictrl1 has the values 2 (Current) and 6 (Installed).

Software Identity swid3 is the manufacturer shipped version and is installed on scsictrlr1 but is not currently running. The CIM\_ElementSoftwareIdentity instance that associates swid3 and scsictrl1 conveys this relationship by the ElementSoftwareStatus property having the values 5 (Default) and 6 (Installed).

701

702

703

704

705 706

707

708

709

710

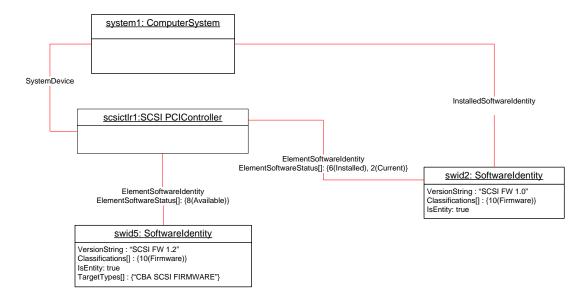

Figure 7 – Object Diagram Showing Multiple Installed Software on a Managed Element

#### 9.1.7 Representing Available and Installed Firmware without Managed Element

Figure 8 represents a possible instantiation of the *Software Inventory Profile*. The object diagram is an alternative instantiation of Figure 7 where the SCSI PCI Controller, scsictrlr1, is not instantiated. Thus swid2 and swid5 are associated through the CIM\_ElementSoftwareIdentity associations to the Scoping Instance, system1.

The ElementSoftwareStatus property on these associations still represents the relationship between the SCSI PCI Controller and swid2 and swid5.

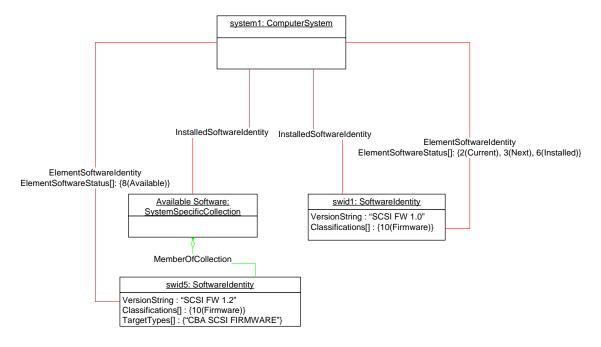

Figure 8 – Object Diagram with No Instantiation of Managed Element

28 Final Standard Version 1.0.0

718

#### 9.1.8 **Representing Available Firmware**

712 Figure 9 represents a possible instantiation of the Software Inventory Profile. In the object diagram, Software Identity swid2 is shown as available for installation on the Network PCI Controller, pcictrlr1, 713 using the CIM ElementSoftwareIdentity association. Software Identity swid1 is an Available Software but 714 the compatible Managed Element is not modeled and no CIM ElementSoftwareIdentity instance 715 716 references swid1. pcictrl1 is scoped to system1, but the object diagram does not show the 717

CIM SystemDevice association between system1 and pcictrl1, and so the CIM MemberOfCollection

association is shown between an "Available Software" collection and swid2.

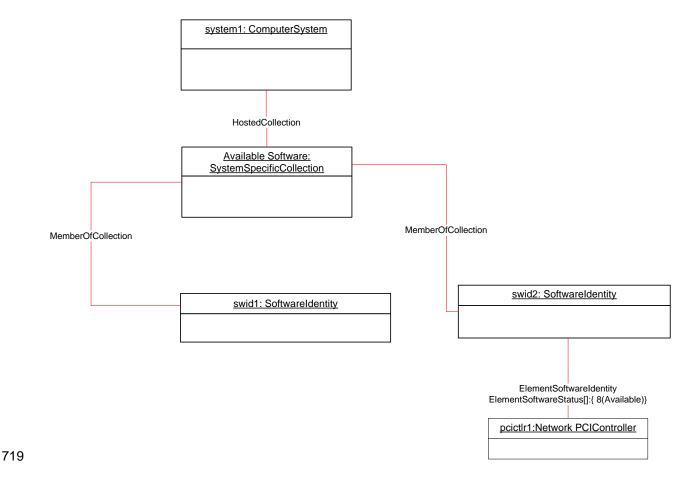

Figure 9 – Object Diagram Showing Available Firmware

#### Representing an Available Driver and Its Relationship to the Operating System

Figure 10 represents a possible instantiation of the Software Inventory Profile: an available driver. In this instantiation, the driver, dr1, is applicable to the NIC, nic1. The ElementSoftwareStatus property of the CIM\_ElementSoftwareIdentity association instance between dr1 and nic1 has the value 9 (Supports), indicating that dr1 is applicable to nic1. The object diagram also represents the driver's relationship to the operating system, os1, with the ElementSoftwareIdentity association instance having the ElementSoftwareStatus property with the value 8 (Available), indicating that dr1 is applicable to os1 and is available for installation. The relationship between system1 and os1 is not shown.

728 729

720

721

722

723

724

725

726

731

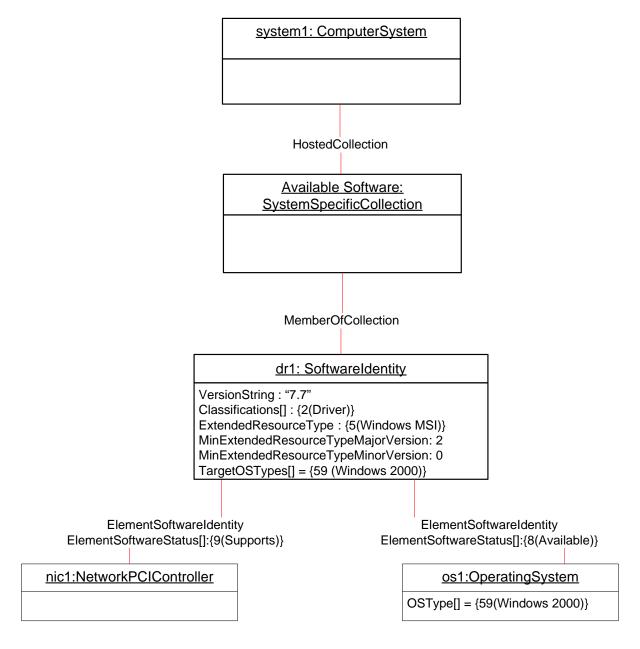

Figure 10 - Object Diagram Showing an Available Driver

733

734 735

736

737

#### 9.1.10 Representing Available Software and Its Location Information

Figure 11 represents a possible instantiation of the *Software Inventory Profile*: an Available Software and its location information. In this instantiation, the firmware, fw1, is available to the system and its location information is modeled by swidres1.

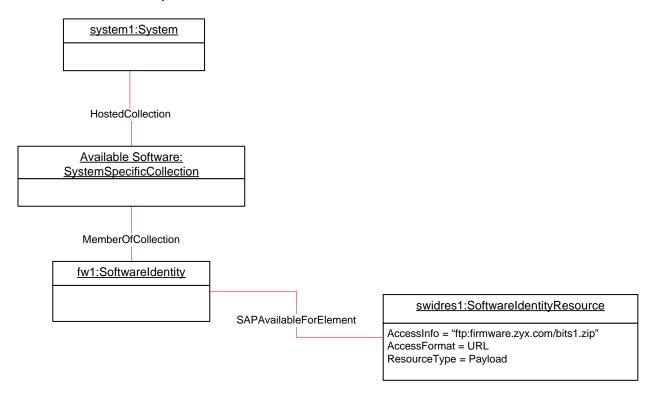

Figure 11 – Object Diagram Showing a Firmware Image and Its Location

Version 1.0.0 Final Standard 31

#### EXPERIMENTAL

738

739

742

#### 9.1.11 Representing a Software Bundle

- Figure 12 represents a possible instantiation of the *Software Inventory Profile*: a Software Bundle. In the diagram, the Software Bundle, bundle1, consists of two Software Identities:
  - dr1 with the Assigned sequence of 1, indicating that dr1 will be the first to be installed while installing the bundle
- bios1 with the Assigned sequence of 2, indicating that bios1 will be the second to be installed while installing the bundle
- After bundle1 has been installed, instrumentation will create associations relating to dr1 as shown in Figure 4 and associations relating to bios1 as shown in Figure 5.

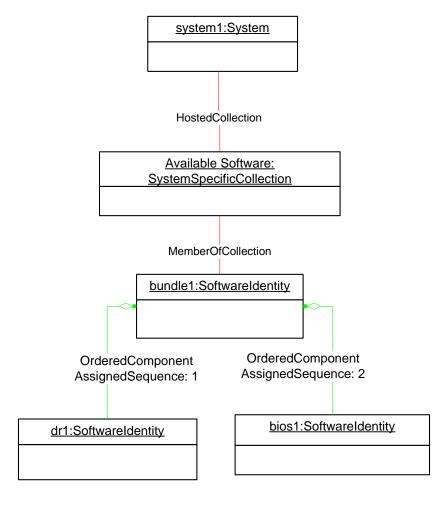

Figure 12 - Object Diagram Showing a Software Bundle

#### 749 **EXPERIMENTAL**

747

751

752

753

754 755

#### **EXPERIMENTAL**

#### 9.1.12 Representing Software That Is Part of a Software Bundle and Available

Figure 13 represents a possible instantiation of the *Software Inventory Profile*. In the diagram, the Software Bundle, bundle2, consists of two Software Identities, fw2 and dr2, both of which are members of the "Available Software" collection. So, fw2 and dr2 could be installed either individually or as a part of installing bundle2.

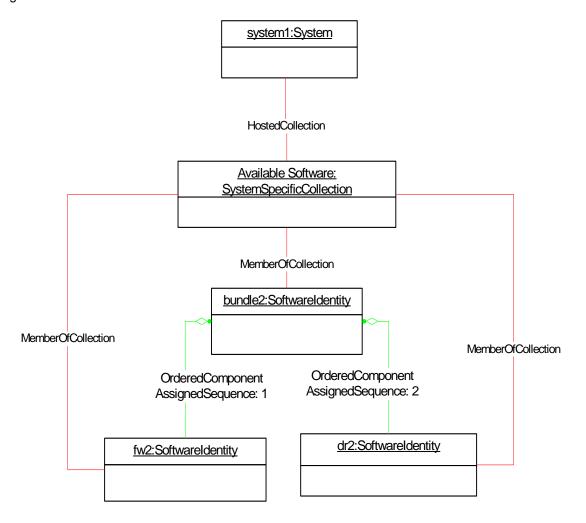

Figure 13 - Object Diagram Showing Available Software That Is Part of a Software Bundle

#### EXPERIMENTAL

756

757

758

Version 1.0.0 Final Standard 33

#### EXPERIMENTAL

759

760

765 766

767

770

771

772

773774

775

776 777

778

#### 9.1.13 Representing Installed and Available Software

Figure 14 represents a possible instantiation of the *Software Inventory Profile*. In the object diagram, Software Identity swid2 is shown as installed on the SCSI PCI Controller, scsictrlr1, and is currently running on it. The ElementSoftwareStatus property on the CIM\_ElementSoftwareIdentity instance associating swid2 and scsictrl1 has the values 2 (Current) and 6 (Installed).

Software Identity swid5 is shown as Available Software for scsictrlr1, and so the ElementSoftwareStatus property on the CIM\_ElementSoftwareIdentity instance that associates swid5 and scsictrl1 has the value 8 (Available).

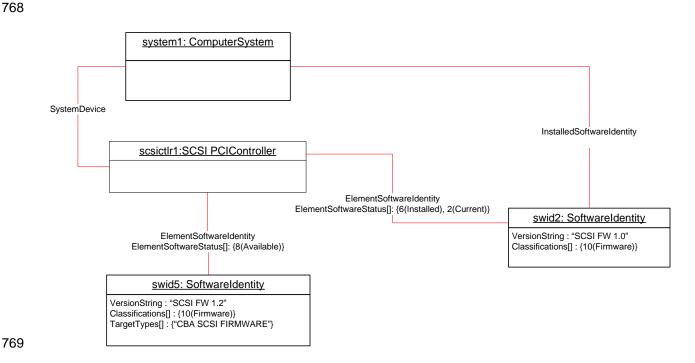

Figure 14 – Object Diagram Showing Installed and Available Software

#### **EXPERIMENTAL**

# 9.2 Find All the Software Installed on All the Managed Elements within the Scope of a Managed System

For the instance of CIM\_System that represents the given managed system, select all the instances of CIM\_SoftwareIdentity that are associated through instances of CIM\_InstalledSoftwareIdentity. The resulting instances represent the software installed on all the Managed Elements in the scope of the managed system.

#### 9.3 Find All the Software Installed on a Managed Element

For the given instance of CIM\_ManagedElement, select the instance of CIM\_SoftwareIdentity that is associated through an instance of CIM\_ElementSoftwareIdentity such that the ElementSoftwareStatus property contains the value 6 (Installed).

34 Final Standard Version 1.0.0

## 782 9.4 Find All the Software That Is Compatible with a Managed Element but Has Not Been Installed

- For the given instance of CIM\_ManagedElement, using the CIM\_ElementSoftwareIdentity association,
- 785 select the associated instances of CIM\_SoftwareIdentity that are not associated to the scoping
- 786 CIM\_System or CIM\_ComputerSystem instance through the CIM\_InstalledSoftwareIdentity association. If
- the given instance of CIM\_ManagedElement does not have any associating
- 788 CIM\_ElementSoftwareIdentity instances referencing it, the compatible software will not be determinable
- and no instances of CIM\_SoftwareIdentity will be returned.

# 790 9.5 Find All the Software That Is Available for Installation on Any Managed 791 Element within the Scope of a Managed System

- For the instance of CIM\_ComputerSystem that represents the given managed system, select the instance
- 793 of CIM\_SystemSpecificCollection with ElementName value of "Available Software" that is associated
- through and instance of CIM\_HostedCollection. Select all the instances of CIM\_SoftwareIdentity that are
- 795 associated through an instance of CIM MemberOfCollection.

### 9.6 For a Given NIC, Find the Driver That Is Running in the Operating System

- 797 The client can find the driver that is currently running by using the following steps:
- 798 1) For the instance of CIM\_ManagedElement that represents the NIC, select the instances of the CIM\_ElementSoftwareIdentity association with the ElementSoftwareStatus property containing the value 9 (Supports).
- Select the instances of CIM\_SoftwareIdentity that the instances of CIM\_ElementSoftwareIdentity from step 1 reference.
- From the given instance of CIM\_ManagedElement that represents the NIC, select the instance of CIM\_ComputerSystem that is associated through an instance of CIM\_SystemDevice.
- From the CIM\_ComputerSystem instance from step 3, select the instance of CIM\_OperatingSystem that is associated through an instance of CIM\_RunningOS.
- Select the instances of CIM\_ElementSoftwareIdentity that reference the instance of CIM\_OperatingSystem from step 4 and contain the value 2 (Current) in the ElementSoftwareStatus property.
- 810 6) Select the instance of CIM\_SoftwareIdentity that is referenced by at least one instance of CIM\_ElementSoftwareIdentity from step 2 and at least one instance of CIM\_ElementSoftwareIdentity from step 5.

# 9.7 Set a Particular Software Image on a Hardware Managed Element to Run After the Next Reset or Reboot

- The client can set a particular software image on a hardware managed element to run after the next reset or reboot by using the following steps:
- 817 1) Select the CIM\_ElementSoftwareIdentity association instance that associates the Managed Element 818 instance that represents the device with the Software Identity instance that represents the software 819 image.
- Set the value of the ElementSoftwareStatus property on the ElementSoftwareIdentity association to 3 (Next).

# 9.8 Set a Particular Software Image on a Hardware Managed Element to Run After the Next Reset or Reboot But Not After a Subsequent Reset or Reboot

- The client can set a particular software image on a hardware managed element to run after the next reset or reboot but not after a subsequent reset or reboot by using the following steps:
- Select the CIM\_ElementSoftwareIdentity association instance that associates the Managed Element instance that represents the device with the Software Identity instance that represents the software image.
- Set the value of the ElementSoftwareStatus property on the ElementSoftwareIdentity association to 7 (SingleUse).

#### 9.9 Find and Set a Driver to Run After the Next Reset or Reboot for a NIC

- 832 A client can set a driver to run on the next reset or reboot by using the following steps:
- For the instance of CIM\_ManagedElement that represents the NIC, select the instances of CIM\_ElementSoftwareIdentity association with the ElementSoftwareStatus property containing the value 9 (Supports).
- Select the instance of CIM\_SoftwareIdentity that the instances of CIM\_ElementSoftwareIdentity from step 1 reference.
- 838 3) Identify the CIM\_SoftwareIdentity instance that corresponds to the driver.
- From the given instance of CIM\_ManagedElement that represents the NIC, select the instance of CIM\_ComputerSystem that is associated through an instance of CIM\_SystemDevice.
- From the CIM\_ComputerSystem instance from step 4, select the instance of CIM\_OperatingSystem that is associated through an instance of CIM\_RunningOS.
- 843 6) Select the instances of CIM\_ElementSoftwareIdentity that reference the instance of CIM\_OperatingSystem from step 5 and contain the value 6 (Installed) in the ElementSoftwareStatus property.
- Select the instance of CIM\_ElementSoftwareIdentity that associates the instance of CIM\_ManagedElement and the instance of CIM\_SoftwareIdentity from step 3. Set the value of the ElementSoftwareStatus property of this instance to 3 (Next).

#### 9.10 Find the Most Recent Firmware Available for a NIC

- 850 A client can find the most recent firmware available for a NIC by using the following steps:
- For the given instance of CIM\_ManagedElement that represents the NIC, select the instances of CIM\_SoftwareIdentity that are associated through instances of CIM\_ElementSoftwareIdentity with the ElementSoftwareStatus property containing the value 8 (Available) with the Classifications[] property on the CIM\_SoftwareIdentity instance containing the value 10 (Firmware).
- From the instances returned, select the instance of CIM\_SoftwareIdentity with the highest version. (See section 7.10 for the version comparison algorithm.)

#### 9.11 Find the Most Recent Firmware Installed on a NIC

- 858 A client can find the most recent firmware installed on a NIC by using the following steps:
- For the given instance of CIM\_ManagedElement that represents the NIC, select the instances of CIM\_SoftwareIdentity that are associated through instances of CIM\_ElementSoftwareIdentity with the ElementSoftwareStatus property containing the value 6 (Installed) with the Classifications[] property on the CIM\_SoftwareIdentity instance containing the value 10 (Firmware).

870

885

886

887

888

889

From the instances returned, select the instance of CIM\_SoftwareIdentity with the highest version. (See section 7.10 for the version comparison algorithm.)

#### 9.12 Find the Software Families of Which a Software Identity Is a Member

For the given instance of CIM\_SoftwareIdentity, select all the values in the IdentityInfoValue[] property array that have a value at the corresponding index in the IdentityInfoType[] property array equal to "CIM:SoftwareFamily". Each of the selected values represents a Software Family of which the Software Identity is a member.

#### 9.13 Determine Whether a Dependency of a Software Identity Is Satisfied

- Given an instance of CIM\_SoftwareIdentity that represents an Installation Dependency for a Software Identity, a client can determine if the dependency is resolved as follows:
- From the Scoping Instance, select all the instances of CIM\_SoftwareIdentity that are associated through instances of CIM\_InstalledSoftwareIdentity.
- For each Software Identity from step 1, determine all the Software Families to which it belongs by using the algorithm in section 9.12.
- For the instance of CIM\_SoftwareIdentity that represents the dependency, determine the Software Families by using the algorithm in section 9.12.
- Select the instance of CIM\_SoftwareIdentity from step 1 such that at least one Software Family to which it belongs (from step 2) is equal to at least one Software Family to which the dependency belongs (from step 3).

The dependency is satisfied if the version of the selected Software Identity is greater than or equal to the version of the dependency represented by an instance of CIM\_SoftwareIdentity. (See section 7.10 for the version comparison algorithm.)

#### 10 CIM Elements

Table 11 shows the instances of CIM Elements for this profile. Instances of the CIM Elements shall be implemented as described in Table 11. Sections 7 ("Implementation") and 8 ("Methods") may impose additional requirements on these elements.

#### Table 11 - CIM Elements: Software Inventory Profile

| Element Name                  | Requirement | Description                                 |
|-------------------------------|-------------|---------------------------------------------|
| Classes                       |             | •                                           |
| CIM_SoftwareIdentity          | Mandatory   | See sections 7.2, 7.6, and 10.1.            |
| CIM_InstalledSoftwareIdentity | Conditional | See sections 7.2.1 and 10.2.                |
| CIM_ElementSoftwareIdentity   | Optional    | See sections 7.4 and 10.3.                  |
| CIM_SystemSpecificCollection  | Optional    | See sections 7.6.1 and 10.4.                |
| CIM_HostedCollection          | Conditional | See sections 7.6.2 and 10.5.                |
| CIM_MemberOfCollection        | Conditional | See sections 7.6.3 and 10.6.                |
| CIM_SoftwareIdentityResource  | Optional    | See sections 7.6.4.1 and 10.7. EXPERIMENTAL |
| CIM_SAPAvailableForElement    | Conditional | See sections 7.6.4.2 and 10.8.              |
| CIM_HostedAccessPoint         | Optional    | See sections 7.6.4.3 and 10.9.              |
| CIM_OrderedComponent          | Optional    | See sections 7.7 and 10.10. EXPERIMENTAL    |

| Element Name                 | Requirement | Description                                   |
|------------------------------|-------------|-----------------------------------------------|
| CIM_OrderedDependency        | Optional    | See sections 7.9.1 and 10.11.<br>EXPERIMENTAL |
| CIM_RegisteredProfile        | Mandatory   | See section 10.12.                            |
| Indications                  |             |                                               |
| None defined in this profile |             |                                               |

#### 10.1 CIM\_SoftwareIdentity

890

891

892

894

895

896

897

898

CIM\_SoftwareIdentity is used to represent either Installed Software or Available Software. Table 12 contains the requirements for elements of this class.

893 Table 12 – Class: CIM\_SoftwareIdentity

| Elements                 | Requirement | Notes                           |
|--------------------------|-------------|---------------------------------|
| InstanceID               | Mandatory   | Key                             |
| IsEntity                 | Mandatory   | See sections 7.2, 7.6, and 7.9. |
| VersionString            | Optional    |                                 |
| MajorVersion             | Conditional | See section 7.3.                |
| MinorVersion             | Conditional | See section 7.3.                |
| RevisionNumber           | Conditional | See section 7.3.                |
| BuildNumber              | Conditional | See section 7.3.                |
| TargetOSTypes[]          | Optional    | See section 7.6.5.              |
| TargetOperatingSystems[] | Optional    | See section 7.6.5.              |
| IdentityInfoType[]       | Optional    | See section 7.8.2.              |
| IdentityInfoValue[]      | Optional    | See section 7.8.2.              |
| Classifications[]        | Optional    | See sections 7.7 and 7.8.2.     |

### 10.2 CIM\_InstalledSoftwareIdentity

CIM\_InstalledSoftwareIdentity is used to associate an instance of CIM\_System and an instance of CIM\_SoftwareIdentity. CIM\_InstalledSoftwareIdentity is conditional and shall be implemented when Installed Software is modeled. Table 13 contains the requirements for elements of this class.

Table 13 - Class: CIM\_InstalledSoftwareIdentity

| Elements          | Requirement | Notes                                                                                                 |
|-------------------|-------------|----------------------------------------------------------------------------------------------------|
| System            | Mandatory   | <b>Key:</b> This property is a reference to the Scoping Instance.                                     |
|                   |             | Cardinality *                                                                                         |
| InstalledSoftware | Mandatory   | <b>Key:</b> This property is a reference to the Software Identity that represents Installed Software. |
|                   |             | Cardinality *                                                                                         |

900

901

902

903

904

905

906

907

908

910

913

#### 10.3 CIM\_ElementSoftwareIdentity

CIM\_ElementSoftwareIdentity is used to associate an instance of CIM\_ManagedElement and an instance of CIM\_SoftwareIdentity when the instance of CIM\_ManagedElement is instrumented. Table 14 contains the requirements for elements of this class.

Table 14 - Class: CIM\_ElementSoftwareIdentity

| Elements              | Requirement | Notes                                                                           |
|-----------------------|-------------|---------------------------------------------------------------------------------|
| Antecedent            | Mandatory   | <b>Key:</b> This property is a reference to the Software Identity.              |
|                       |             | Cardinality *                                                                   |
| Dependent             | Mandatory   | <b>Key:</b> This property is a reference to the instance of CIM_ManagedElement. |
|                       |             | Cardinality *                                                                   |
| ElementSoftwareStatus | Mandatory   | See section 7.4.1.1.1.                                                          |

### 10.4 CIM\_SystemSpecificCollection

CIM\_SystemSpecificCollection is used to represent a collection of Available Software. Table 15 contains the requirements for elements of this class.

Table 15 – Class: CIM\_SystemSpecificCollection

| Elements    | Requirement | Notes              |
|-------------|-------------|--------------------|
| InstanceID  | Mandatory   | Key                |
| ElementName | Mandatory   | See section 7.6.1. |

#### 10.5 CIM\_HostedCollection

909 CIM\_HostedCollection is used to associate CIM\_System and CIM\_SystemSpecificCollection.

CIM\_HostedCollection is conditional and shall be implemented when an instance of

911 CIM\_SystemSpecificCollection is instrumented. Table 16 contains the requirements for elements of this class.

Table 16 - Class: CIM HostedCollection

| Elements      | Requirement | Notes                                                                             |
|---------------|-------------|-----------------------------------------------------------------------------------|
| OwningElement | Mandatory   | <b>Key:</b> This property is a reference to the Scoping Instance.                 |
|               |             | Cardinality 1                                                                     |
| OwnedElement  | Mandatory   | <b>Key:</b> This property is a reference to the collection of Available Software. |
|               |             | Cardinality 01                                                                    |

#### 10.6 CIM\_MemberOfCollection

915 CIM\_MemberOfCollection is used to associate an instance of CIM\_SystemSpecificCollection and an 916 instance of CIM\_SoftwareIdentity. CIM\_MemberOfCollection is conditional and shall be implemented 917 when an instance of CIM\_SystemSpecificCollection is instrumented. Table 17 contains the requirements 918 for elements of this class.

919

914

Table 17 - Class: CIM\_MemberOfCollection

| Elements   | Requirement | Notes                                                                                                    |
|------------|-------------|----------------------------------------------------------------------------------------------------|
| Collection | Mandatory   | <b>Key:</b> This property is a reference to the collection of Available Software.                                       |
|            |             | Cardinality *                                                                                                    |
| Member     | Mandatory   | <b>Key:</b> This property is a reference to the instance of CIM_SoftwareIdentity that represents an Available Software. |
|            |             | Cardinality *                                                                                                    |

#### **EXPERIMENTAL**

#### 10.7 CIM\_SoftwareIdentityResource

CIM\_SoftwareIdentityResource is used to represent the location of a Software Identity, which could be used as input to the software installation service (see the *Software Update Profile*). Table 18 contains the requirements for elements of this class.

925

920

921

922

923

924

Table 18 - Class: CIM\_SoftwareIdentityResource

| Elements                    | Requirement | Notes |  |
|-----------------------------|-------------|-------|--|
| SystemCreationClassName     | Mandatory   | Key   |  |
| SystemName                  | Mandatory   | Key   |  |
| CreationClassName Mandatory |             | Key   |  |
| Name                        | Mandatory   | Key   |  |
| InfoFormat                  | Mandatory   |       |  |
| AccessInfo Mandatory        |             |       |  |
| ResourceType                | Optional    |       |  |

#### 926 **EXPERIMENTAL**

931

932

933

937

938

939

940

941

943

#### 10.8 CIM SAPAvailableForElement

928 CIM\_SAPAvailableForElement is used to associate CIM\_SoftwareIdentityResource and

929 CIM\_SoftwareIdentity. CIM\_SAPAvailableForElement is conditional and shall be implemented when the

location information of CIM\_SoftwareIdentity is represented. Table 19 contains the requirements for

elements of this class.

#### Table 19 - Class: CIM\_SAPAvailableForElement

| Elements       | Requirement | Notes                                                                                                 |
|----------------|-------------|----------------------------------------------------------------------------------------------------|
| AvailableSAP   | Mandatory   | <b>Key:</b> This property is a reference to the CIM_SoftwareIdentityResource instance.  Cardinality 1 |
| ManagedElement | Mandatory   | <b>Key:</b> This property is a reference to the Software Identity.  Cardinality 01                    |

#### 10.9 CIM HostedAccessPoint

CIM\_HostedAccessPoint is used to associate CIM\_System and CIM\_SoftwareIdentityResource when an instance of CIM\_SoftwareIdentityResource is instrumented. Table 20 contains the requirements for

936 elements of this class.

Table 20 - Class: CIM HostedAccessPoint

| Elements   | Requirement | Notes                                                                                                |
|------------|-------------|----------------------------------------------------------------------------------------------------|
| Antecedent | Mandatory   | <b>Key:</b> This property is a reference to the scoping CIM_System instance.  Cardinality 1          |
| Dependent  | Mandatory   | <b>Key:</b> This property is a reference to instance of CIM_SoftwareIdentityResource.  Cardinality * |

#### **EXPERIMENTAL**

#### 10.10 CIM\_OrderedComponent

CIM\_OrderedComponent is used to associate an instance of CIM\_SoftwareIdentity that represents a Software Bundle and an instance of CIM\_SoftwareIdentity that represents one of the discrete software

images contained in the Software Bundle. Table 21 contains the requirements for elements of this class.

#### Table 21 - Class: CIM\_OrderedComponent

| Elements         | Requirement | Notes                   |
|------------------|-------------|-------------------------|
| GroupComponent   | Mandatory   | Key: See section 7.7.1. |
|                  |             | Cardinality *           |
| PartComponent    | Mandatory   | Key: See section 7.7.2. |
|                  |             | Cardinality *           |
| AssignedSequence | Mandatory   | See section 7.7.3.      |

#### 944 EXPERIMENTAL

#### **EXPERIMENTAL**

945

946

947

948

949

950

952

953

954

955

956

957

958

#### 10.11 CIM\_OrderedDependency

CIM\_OrderedDependency is used to associate an instance of CIM\_SoftwareIdentity that represents an Installation Dependency and an instance of CIM\_SoftwareIdentity for which the Installation Dependencies are represented. Table 22 contains the requirements for elements of this class.

Table 22 – Class: CIM\_OrderedDependency

| Elements         | Requirement | Notes                     |
|------------------|-------------|---------------------------|
| Antecedent       | Mandatory   | Key: See section 7.9.1.1. |
|                  |             | Cardinality *             |
| Dependent        | Mandatory   | Key: See section 7.9.1.2. |
|                  |             | Cardinality *             |
| AssignedSequence | Mandatory   | See section 7.9.1.3.      |

#### 951 **EXPERIMENTAL**

#### 10.12 CIM\_RegisteredProfile

The CIM\_RegisteredProfile class is defined by the *Profile Registration Profile*. The requirements denoted in Table 23 are in addition to those mandated by the *Profile Registration Profile*.

Table 23 - Class: CIM\_RegisteredProfile

| Elements               | Requirement | Notes                                                     |
|------------------------|-------------|-----------------------------------------------------------|
| RegisteredName         | Mandatory   | This property shall have a value of "Software Inventory". |
| RegisteredVersion      | Mandatory   | This property shall have a value of "1.0.0".              |
| RegisteredOrganization | Mandatory   | This property shall have a value of 2 (DMTF).             |

NOTE: Previous versions of this document included the suffix "Profile" for the RegisteredName value. If implementations querying for the RegisteredName value find the suffix "Profile", they should ignore the suffix, with any surrounding white spaces, before any comparison is done with the value as specified in this document.

959 ANNEX A 960 (informative) 961

## **Change Log**

| Version | Date       | Description                                                                                                    |
|---------|------------|----------------------------------------------------------------------------------------------------|
| 1.0.0a  | 2006/10/19 | Preliminary Standard version.                                                                                                    |
| 1.0.0b  | 2007/03/12 | Preliminary Standard refresh. Minor errata incorporation.                                                                                                    |
| 1.0.0   | 2007/11/21 | Final Standard                                                                                                    |
| 1.0.0   | 2008/07/21 | Section 7.7, 7.9, 9.1.11, 9.1.12, 9.1.13, 10.7. 10.10, 10.11 marked EXPERIMENTAL in order to go FINAL                                                                                                    |
| 1.0.0   | 2008/07/28 | Address David Hines ballot comments <a href="http://www.dmtf.org/apps/org/workgroup/platformprofiles/download.php/39476/DSP1023">http://www.dmtf.org/apps/org/workgroup/platformprofiles/download.php/39476/DSP1023</a> comments Hines 2008-07-28.xls |

963

| 964 |          | ANNEX B                                                  |
|-----|----------|----------------------------------------------------------|
| 965 |          | (informative)                                            |
| 966 |          |                                                          |
| 967 |          | Acknowledgments                                          |
|     |          |                                                          |
| 968 | The auth | ors wish to acknowledge the following people.            |
| 969 | Editor:  |                                                          |
| 970 | •        | RadhaKrishna R. Dasari – Dell, Inc.Contributors:         |
| 971 | •        | RadhaKrishna R. Dasari - Dell, Inc.Jon Hass - Dell, Inc. |
| 972 | •        | Khachatur Papanyan – Dell Inc.                           |
| 973 | •        | Aaron Merkin – IBM                                       |
| 974 | •        | Jeff Hilland – Hewlett-Packard Corporation               |
| 975 | •        | Christina Shaw – Hewlett-Packard Corporation             |
| 976 | •        | Michael Tehranian – Sun Microsystems                     |
| 977 | •        | Perry G. Vincent – Intel Corporation                     |
| 978 | •        | John Leung – Intel Corporation                           |